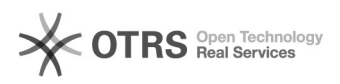

## Foto de servidor não aparece na hora de imprimir a carteirinha.

## 11/15/2019 00:31:32

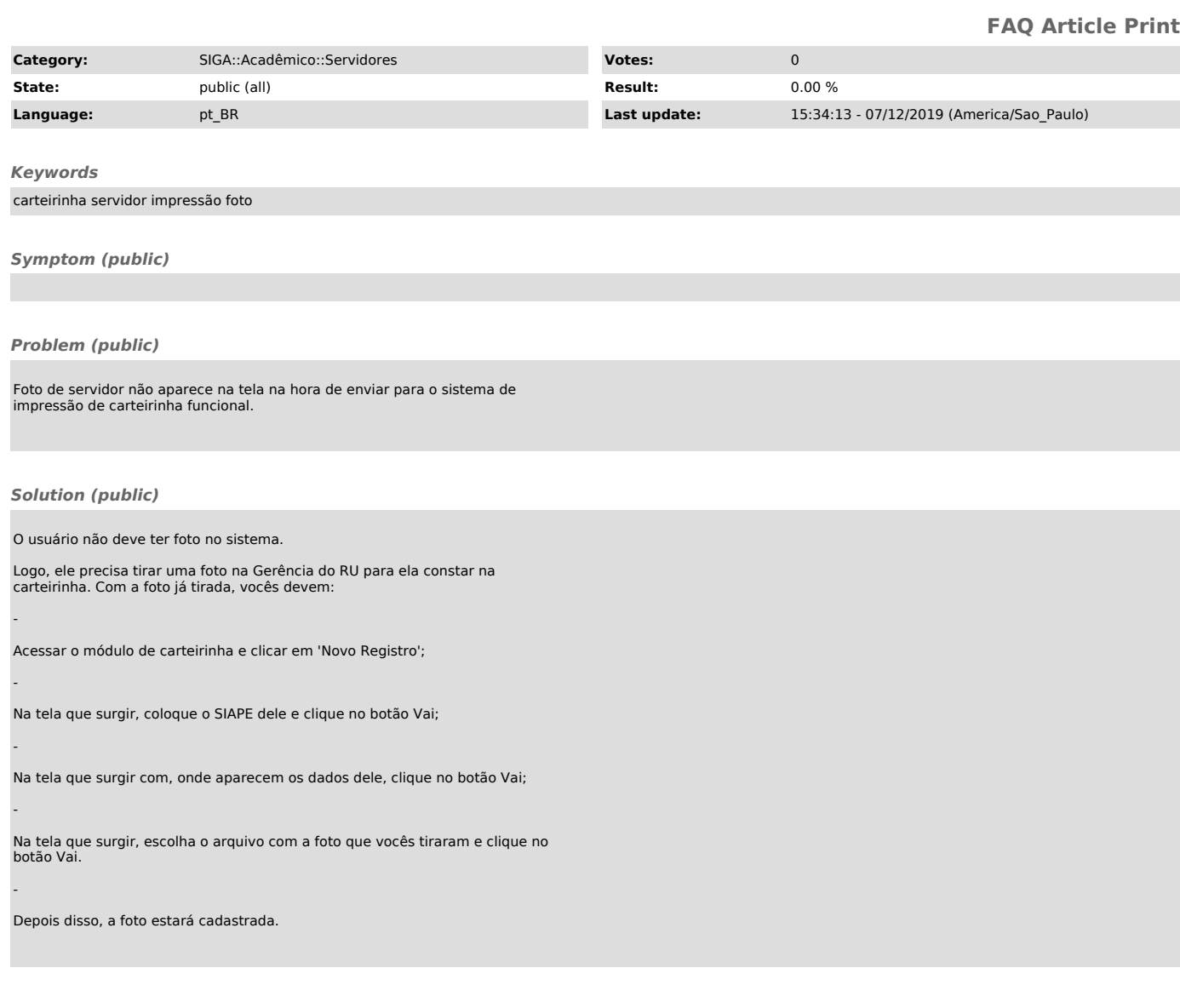